# **Home Draft**

**opEvents is an industry leading event management system.**

**Based on the Information Tech nology Infrastructure Library (ITILv3) best practices for service management, opEvent s automates event handling through extendable policies that enrich, correlate, organize and manage all the events in your environment. opEvents allows you to automate the diagnostics of your events and leverages intelligent automation to remediate your e vents.**

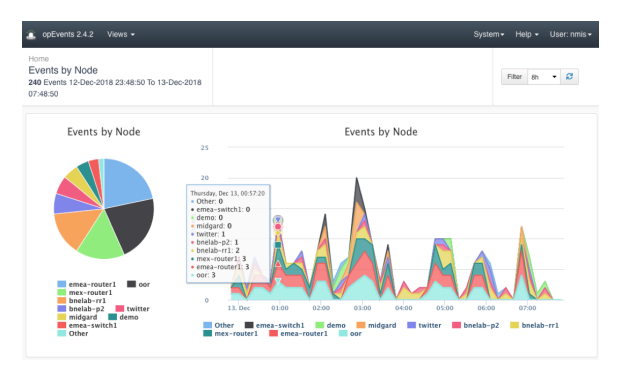

# Table of Contents

- [Getting Started](#page-0-0)
	- **[Download](#page-0-1)**
	- $\circ$  [Install](#page-0-2)
	- <sup>o</sup> [Basic Setup](#page-0-3)
- <sup>o</sup> [More opEvents Information](#page-0-4) • [Key Documentation](#page-1-0)
	- [opEvents Basic Concepts](#page-1-1)
		- o [opEvents User Guide](#page-1-1)
		- [opEvents Advanced Concepts](#page-1-1)
- [Additional Documentation](#page-1-2)
	- [Additional How-To Guides](#page-1-3)
	- [Webinars](#page-1-3)
	- [Blogs](#page-1-3)
	- <sup>o</sup> [Recently Updated](#page-1-4)

# Search opEvents Wiki

#### **Release Notes**

- [opEvents 3 & 4](https://community.opmantek.com/display/opEvents/opEvents+4+Release+Notes)
- [opEvents 2](https://community.opmantek.com/display/opEvents/opEvents+Release+Notes)

# <span id="page-0-1"></span><span id="page-0-0"></span>Getting Started

#### Download

opEvents is available as a stand-alone [download](https://opmantek.com/network-management-download/opevents-download/) or part of the Opmantek [virtual appliance.](https://opmantek.com/network-management-download/virtual-machine-download/)

#### <span id="page-0-2"></span>Install

- [opEvents Installation Guide](https://community.opmantek.com/display/opEvents/opEvents+Installation+Guide)
- [MongoDB Installation](https://community.opmantek.com/display/opCommon/MongoDB+Installation)

## <span id="page-0-3"></span>Basic Setup

- [opEvents 2 Getting Started](https://community.opmantek.com/display/opEvents/opEvents+2+Getting+Started) (nmis 8)
- [opEvents 4 Getting Started](https://community.opmantek.com/display/opEvents/opEvents+4+Getting+Started) (nmis 9)
- [Opmantek Virtual Machine: Installation and Getting Started](https://community.opmantek.com/display/opCommon/Opmantek+Virtual+Machine%3A+Installation+and+Getting+Started)
- [opEvents Configuration Settings](https://community.opmantek.com/display/opEvents/opEvents+Configuration+Settings)

## <span id="page-0-4"></span>More opEvents Information

More information about [Opmantek and our products and services available on our website.](https://opmantek.com)

# <span id="page-1-0"></span>Key Documentation

**Below are detailed guides, webinars, and blogs break down configuring opEvents into manageable tasks and subtasks.** 

#### <span id="page-1-1"></span>opEvents Basic Concepts

- [opEvents Views Overview](https://community.opmantek.com/display/opEvents/opEvents+Views+Overview) [opEvents priority levels vs. NMIS and](https://community.opmantek.com/display/opEvents/opEvents+priority+levels+vs.+NMIS+and+Syslog+levels)
- [Syslog levels](https://community.opmantek.com/display/opEvents/opEvents+priority+levels+vs.+NMIS+and+Syslog+levels) • opEvents Normalised Event
- **[Properties](https://community.opmantek.com/display/opEvents/opEvents+Normalised+Event+Properties)**
- [opEvents input sources](https://community.opmantek.com/display/opEvents/opEvents+input+sources)
- opEvents Centralized Logging **[Solution](https://community.opmantek.com/display/opEvents/opEvents+-+Centralized+Logging+Solution)**
- [Common Node Properties](https://community.opmantek.com/display/opCommon/Common+Node+Properties)

#### opEvents User Guide

- [Purging of old data in opEvents](https://community.opmantek.com/display/opEvents/Purging+of+old+data+in+opEvents)
- [opEvents Summary Reports](https://community.opmantek.com/display/opEvents/opEvents+Summary+Reports)
- [opEvents Realtime Events](https://community.opmantek.com/display/opEvents/opEvents+Realtime+Events)
- [opEvents FAQ](https://community.opmantek.com/display/opEvents/opEvents+FAQ)
- [Event Correlation](https://community.opmantek.com/display/opEvents/Event+Correlation)
- [Event Actions and Escalation](https://community.opmantek.com/pages/viewpage.action?pageId=4358191)  [\(opEvents 4\)](https://community.opmantek.com/pages/viewpage.action?pageId=4358191)
- [Email templates in opEvents](https://community.opmantek.com/display/opEvents/Email+templates+in+opEvents)
- Deduplication and storm control in [opEvents](https://community.opmantek.com/display/opEvents/Deduplication+and+storm+control+in+opEvents)
- ٠ [Configuring opEvents to send SNMP](https://community.opmantek.com/display/opEvents/Configuring+opEvents+to+send+SNMP+Traps)  **[Traps](https://community.opmantek.com/display/opEvents/Configuring+opEvents+to+send+SNMP+Traps)**

### opEvents Advanced **Concepts**

- Parser Plugins using the opEvents [object](https://community.opmantek.com/display/opEvents/Parser+Plugins+using+the+opEvents+object)
- $\bullet$ [Opmantek Synergy - opEvents](https://community.opmantek.com/display/opEvents/Opmantek+Synergy+-+opEvents+Triggers+opConfig+to+Collect+Targeted+Diagnostic+Data)  [Triggers opConfig to Collect](https://community.opmantek.com/display/opEvents/Opmantek+Synergy+-+opEvents+Triggers+opConfig+to+Collect+Targeted+Diagnostic+Data)  [Targeted Diagnostic Data](https://community.opmantek.com/display/opEvents/Opmantek+Synergy+-+opEvents+Triggers+opConfig+to+Collect+Targeted+Diagnostic+Data)
- [opEvents REST API Reference](https://community.opmantek.com/display/opEvents/opEvents+REST+API+Reference)  $\bullet$ [opEvents Programmable Button](https://community.opmantek.com/display/opEvents/opEvents+Programmable+Button+Actions)  [Actions](https://community.opmantek.com/display/opEvents/opEvents+Programmable+Button+Actions)
- [opEvents EventParserRules Adding](https://community.opmantek.com/display/opEvents/opEvents+EventParserRules+-+Adding+Rules+For+SNMP+Traps)  [Rules For SNMP Traps](https://community.opmantek.com/display/opEvents/opEvents+EventParserRules+-+Adding+Rules+For+SNMP+Traps)
- [opEvents Create filters for Current](https://community.opmantek.com/display/opEvents/opEvents+Create+filters+for+Current+Events)  **[Events](https://community.opmantek.com/display/opEvents/opEvents+Create+filters+for+Current+Events)**
- opEvents 2.4.x Customising Table **[Columns](https://community.opmantek.com/display/opEvents/opEvents+2.4.x+-+Customising+Table+Columns)**
- [opEvents Syslog Handling Adding](https://community.opmantek.com/display/opEvents/opEvents+-+Syslog+Handling+-+Adding+a+New+Format)  [a New Format](https://community.opmantek.com/display/opEvents/opEvents+-+Syslog+Handling+-+Adding+a+New+Format)
- [External Enrichment in opEvents](https://community.opmantek.com/display/opEvents/External+Enrichment+in+opEvents)
- [Archive Logging](https://community.opmantek.com/display/opEvents/Archive+Logging)

## <span id="page-1-2"></span>Additional Documentation

#### <span id="page-1-3"></span>Additional How-To Guides

#### **Webinars**

- Creating Event Consolidation Based [on Location](https://community.opmantek.com/display/opEvents/opEvents+-+Solution+Guide+-+Event+Consolidation+Based+on+Location)
- [Creating Email Notifications and](https://community.opmantek.com/display/opEvents/opEvents+-+Solution+Guide+-+Setup+Email+Notifications+and+Other+Actions)  [Other Actions](https://community.opmantek.com/display/opEvents/opEvents+-+Solution+Guide+-+Setup+Email+Notifications+and+Other+Actions)
- [Manually Purge Events From OMK](https://community.opmantek.com/display/opEvents/How+To+-+opEvents+-+Manually+Purge+Events+From+OMK+Database)  [Database](https://community.opmantek.com/display/opEvents/How+To+-+opEvents+-+Manually+Purge+Events+From+OMK+Database)
- [Creating custom Policies and Actions](https://community.opmantek.com/display/opEvents/Creating+custom+Policies+and+Actions)
- [opEvents Events Aggregate](https://community.opmantek.com/display/opEvents/opEvents+Events+Aggregate)
- [Webinar Configuring Event](https://opmantek.com/webinar-configuring-event-escalation-notifications/) 
	- [Escalation Notifications](https://opmantek.com/webinar-configuring-event-escalation-notifications/)
- [Webinar How to Improve Network](https://opmantek.com/webinar-how-to-improve-network-performance-by-50-every-month/)  [Performance by 50% Every Month](https://opmantek.com/webinar-how-to-improve-network-performance-by-50-every-month/)

### Blogs

#### **Blog Posts**

- Blog: [opEvents 2.5.0 Released](https://community.opmantek.com/pages/viewpage.action?pageId=47973746) created by [Vincent Bastos](    /display/~vincentb
) Jul 15, 2020 [opEvents](https://community.opmantek.com/display/opEvents)
- Blog: [opEvents 2.4.2 released](https://community.opmantek.com/pages/viewpage.action?pageId=27264604) created by [James Greenwood](    /display/~jamesg
) Nov 02, 2018 [opEvents](https://community.opmantek.com/display/opEvents)
- Blog: [opEvents 2.4.1 released](https://community.opmantek.com/pages/viewpage.action?pageId=24678673) created by [Alexander Zangerl](    /display/~alexz
) Nov 02, 2017 [opEvents](https://community.opmantek.com/display/opEvents)
- Blog: [opEvents 2.4.0 released](https://community.opmantek.com/pages/viewpage.action?pageId=24675117) created by [Alexander Zangerl](    /display/~alexz
) Jun 27, 2017
- [opEvents](https://community.opmantek.com/display/opEvents) • Blog: [opEvents version 2.2.1 released](https://community.opmantek.com/pages/viewpage.action?pageId=22085955) created by [Alexander Zangerl](    /display/~alexz
) Jan 30, 2017 [opEvents](https://community.opmantek.com/display/opEvents)

## <span id="page-1-4"></span>Recently Updated

#### Search opEvents Wiki

[opEvents 4 Release Notes](https://community.opmantek.com/display/opEvents/opEvents+4+Release+Notes) Mar 13, 2024 • updated by [Arihant Bansal](https://community.opmantek.com/display/~arihantb) • [view change](https://community.opmantek.com/pages/diffpagesbyversion.action?pageId=67732832&selectedPageVersions=41&selectedPageVersions=40) [opEvents Configuration Settings](https://community.opmantek.com/display/opEvents/opEvents+Configuration+Settings)

Feb 19, 2024 • updated by [Mitchell Saunders](https://community.opmantek.com/display/~mitchells) • [view change](https://community.opmantek.com/pages/diffpagesbyversion.action?pageId=50758990&selectedPageVersions=15&selectedPageVersions=14) [opEvents 4 Release Notes](https://community.opmantek.com/display/opEvents/opEvents+4+Release+Notes) Jan 30, 2024 • updated by [John Sinclair](https://community.opmantek.com/display/~johns) • [view change](https://community.opmantek.com/pages/diffpagesbyversion.action?pageId=67732832&selectedPageVersions=40&selectedPageVersions=39) [opEvents Programmable Button Actions](https://community.opmantek.com/display/opEvents/opEvents+Programmable+Button+Actions) Jan 17, 2024 • updated by [Mitchell Saunders](https://community.opmantek.com/display/~mitchells) • [view change](https://community.opmantek.com/pages/diffpagesbyversion.action?pageId=53053168&selectedPageVersions=12&selectedPageVersions=11) [image-2024-1-17\\_11-57-45.png](https://community.opmantek.com/display/opEvents/opEvents+Programmable+Button+Actions?preview=%2F53053168%2F126779445%2Fimage-2024-1-17_11-57-45.png) Jan 17, 2024 • attached by [Mitchell Saunders](https://community.opmantek.com/display/~mitchells)